## <span id="page-0-0"></span>Package: rmangal (via r-universe)

August 29, 2024

Type Package

Title 'Mangal' Client

Version 2.1.3

Description An interface to the 'Mangal' database - a collection of ecological networks. This package includes functions to work with the 'Mangal RESTful API' methods (<<https://mangal-interactions.github.io/mangal-api/>>).

URL <https://docs.ropensci.org/rmangal/>, <https://mangal.io>,

<https://github.com/ropensci/rmangal>

BugReports <https://github.com/ropensci/rmangal/issues>

License MIT + file LICENSE

Encoding UTF-8

**Imports** httr ( $> = 1.3.1$ ), igraph ( $> = 1.2.1$ ), jsonlite ( $> = 1.5$ ), memoise, methods

RoxygenNote 7.2.3

**Suggests** ggraph  $(>= 2.0.0)$ , knitr, magrittr, mapview, rmarkdown, sf, spelling, tidygraph, testthat, tibble, vcr

VignetteBuilder knitr

Roxygen list(markdown = TRUE)

X-schema.org-applicationCategory ecologicalNetworks

X-schema.org-keywords ecology, networks, food webs, interactions, data publications, open access

X-schema.org-isPartOf https://ropensci.org

Config/testthat/edition 3

Repository https://ropensci.r-universe.dev

RemoteUrl https://github.com/ropensci/rmangal

RemoteRef main

RemoteSha 515b8b3cc7d4dc5d16ca9338ec4ab5bb07acf5ac

## <span id="page-1-0"></span>**Contents**

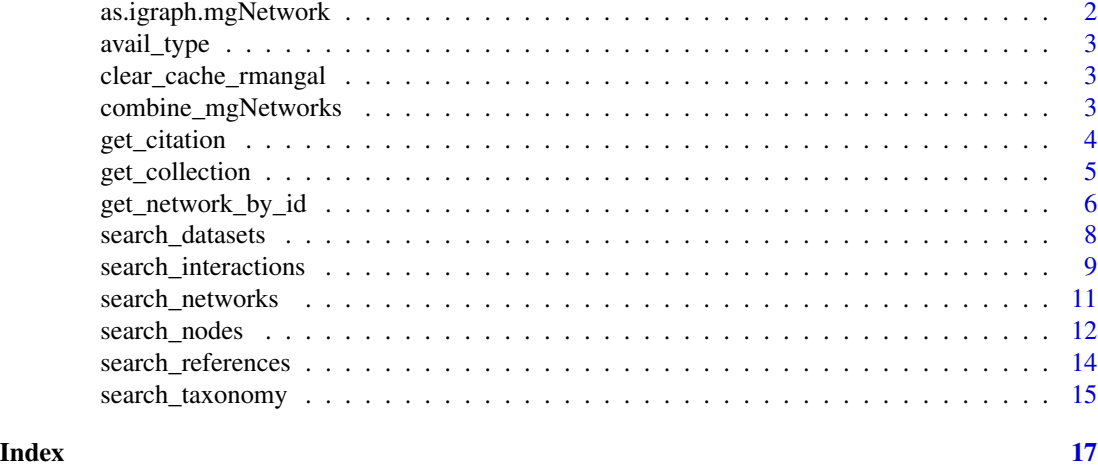

## as.igraph.mgNetwork *Coerce* mgNetworksCollection *or* mgNetwork *objects to* igraph *objects.*

## Description

Coerce mgNetworksCollection or mgNetwork objects to igraph objects.

## Usage

```
## S3 method for class 'mgNetwork'
as.igraph(x, \ldots)
```
## S3 method for class 'mgNetworksCollection' as.igraph $(x, \ldots)$ 

## Arguments

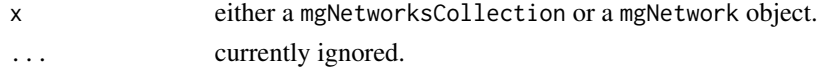

## Value

An object of class igraph for a mgNetwork object and a list of igraph objects for mgNetworksCollection.

## Methods (by class)

- as.igraph(mgNetwork): Convert mgNetwork objects to igraph objects.
- as.igraph(mgNetworksCollection): Convert mgNetworksCollection objects to a list of igraph objects.

<span id="page-2-0"></span>

## Description

List interactions type contains in mangal-db

## Usage

avail\_type()

clear\_cache\_rmangal *Clear memoise cache*

## Description

Resets the cache of the memoised function used for http GET queries (see [memoise::forget\(\)](#page-0-0)).

## Usage

clear\_cache\_rmangal()

## Value

TRUE when the cache has been reset.

## Examples

clear\_cache\_rmangal()

combine\_mgNetworks *Combine Mangal networks*

## Description

Combine mgNetworksCollection and mgNetwork objects into a mgNetworksCollection object.

## Usage

```
combine_mgNetworks(...)
```
#### Arguments

... objects of class mgNetworksCollection or mgNetwork or a list #' of objects of these classes.

## <span id="page-3-0"></span>Value

An object of class mgNetworksCollection.

## Examples

```
mg_random_1071 <- get_collection(c(1071))
mg_random_1074 <- get_collection(c(1074))
combine_mgNetworks(mg_random_1071, mg_random_1074)
```
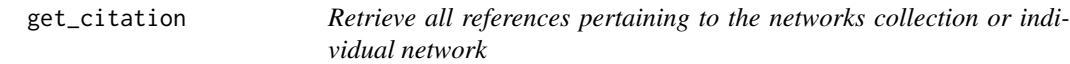

## Description

Retrieve all references pertaining to the networks collection or individual network

#### Usage

```
get_citation(x)
## S3 method for class 'mgNetwork'
get_citation(x)
## S3 method for class 'mgNetworksCollection'
get_citation(x)
```
## Arguments

x an object of class mgNetworksCollection or mgNetworks.

#### Value

Bibtex entries as a character vector.

## Methods (by class)

- get\_citation(mgNetwork): Get BibTeX entries for the publication associated to the network.
- get\_citation(mgNetworksCollection): Get BibTeX entries for the publication associated to the networks.

## <span id="page-4-0"></span>get\_collection 5

## Examples

```
# network collection
lagoon_net_collection <- get_collection(search_datasets("lagoon"))
get_citation(lagoon_net_collection)
# individual network
mg_18 <- get_network_by_id(18)
get_citation(mg_18)
```
get\_collection *Get a collection of networks*

## Description

Retrieve a set of networks based on the results of one of the search\_ $\star$ () function. The function also accepts a numeric vector of Mangal network IDs.

## Usage

```
get_collection(x, ...)
## Default S3 method:
get_collection(x, ...)
## S3 method for class 'mgSearchDatasets'
get_collection(x, ...)
## S3 method for class 'mgSearchNetworks'
get_collection(x, ...)
## S3 method for class 'mgSearchReferences'
get_collection(x, ...)
## S3 method for class 'mgSearchNodes'
get_collection(x, ...)
## S3 method for class 'mgSearchTaxonomy'
get_collection(x, ...)
## S3 method for class 'mgSearchInteractions'
get_collection(x, ...)
```
#### **Arguments**

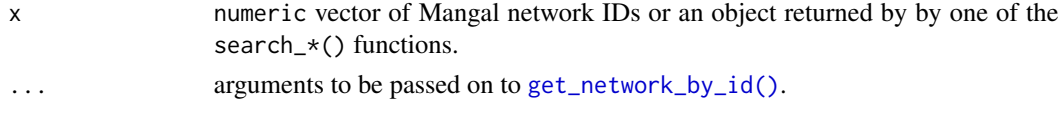

## <span id="page-5-0"></span>Value

Returns a object of class mgNetworksCollection which is a collection (actually, a list) of mgNetwork objects [get\\_network\\_by\\_id\(\)](#page-5-1)).

## Methods (by class)

- get\_collection(default): Get a collection of networks (default).
- get\_collection(mgSearchDatasets): Get a collection of networks from a mgSearchDatasets object.
- get\_collection(mgSearchNetworks): Get a collection of networks from a mgSearchNetworks object.
- get\_collection(mgSearchReferences): Get a collection of networks from a mgSearchReferences object.
- get\_collection(mgSearchNodes): Get a collection of networks from a mgSearchNodes object.
- get\_collection(mgSearchTaxonomy): Get a collection of networks from a mgSearchTaxa object.
- get\_collection(mgSearchInteractions): Get a collection of networks from a mgSearchTaxa object.

#### See Also

[search\\_datasets\(\)](#page-7-1), [search\\_interactions\(\)](#page-8-1), [search\\_networks\(\)](#page-10-1), [search\\_nodes\(\)](#page-11-1), [search\\_references\(\)](#page-13-1), [search\\_taxonomy\(\)](#page-14-1).

## **Examples**

```
mg_2 < - get\_collection(c(1076:1077), verbose = FALSE)
mg_anemone <- get_collection(search_networks(query='anemone%'), verbose = FALSE)
```
<span id="page-5-1"></span>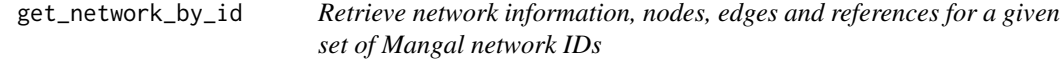

## **Description**

Summarize mgNetwork properties.

Summarize mgNetworksCollection properties.

## get\_network\_by\_id 7

## Usage

```
get_network_by_id(ids, as_sf = FALSE, force_collection = FALSE, verbose = TRUE)
```

```
get_network_by_id_indiv(id, as_sf = FALSE, verbose = TRUE)
```
## S3 method for class 'mgNetwork'  $print(x, \ldots)$ 

```
## S3 method for class 'mgNetworksCollection'
print(x, \ldots)
```
## S3 method for class 'mgNetwork' summary(object, ...)

```
## S3 method for class 'mgNetworksCollection'
summary(object, ...)
```
## Arguments

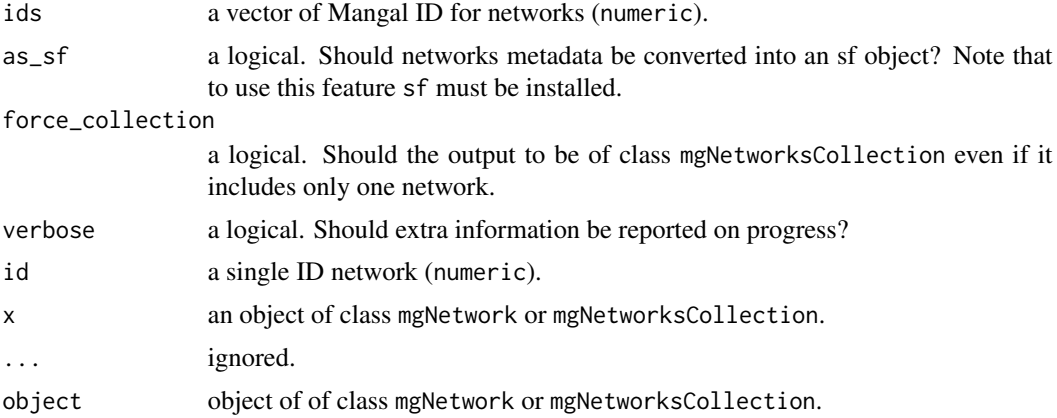

#### Value

A mgNetwork object includes five data frames:

- network: includes all generic information on the network (if as\_sf=TRUE then it is an object of class sf);
- nodes: information pertaining to nodes (includes taxonomic information);
- interactions: includes ecological interactions and their attributes;
- dataset: information pertaining to the original dataset;
- reference: details about the original publication.

A summary method is available for objects of class mgNetwork object and returns the following network properties:

• the number of nodes;

- <span id="page-7-0"></span>• the number of edges;
- the connectance;
- the linkage density;
- the degree (in, out an total) and the eigenvector centrality of every nodes.

#### Functions

• get\_network\_by\_id\_indiv(): Retrieve a network by its collection of networks (default).

## Examples

```
net18 <- get_network_by_id(id = 18)
net18_c <- get_network_by_id(id = 18, force_collection = TRUE)
nets \leq get_network_by_id(id = c(18, 23))
```
<span id="page-7-1"></span>search\_datasets *Query datasets*

#### Description

Identify relevant datasets using a keyword or a custom query. If the query is a character string, then all character columns in the table are searched and the entries for which at least one partial match was found are returned. Alternatively, a named list can be used to look for an exact match in a specific column (see Details section).

## Usage

```
search_datasets(query, verbose = TRUE, ...)
```
## Arguments

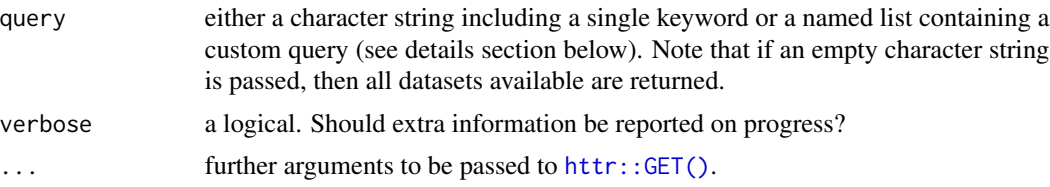

## Details

If query is a named list, the name used should be one of the following:

- id: unique identifier of the dataset
- name: name of the dataset
- date: date (YYYY-mm-dd) of the corresponding publication
- description: a brief description of the data set

<span id="page-8-0"></span>• ref\_id: the Mangal identifier of the dataset

Note that for lists with more than one element, only the first element is used, the others are ignored. Examples covering custom queries are provided below.

## Value

An object of class mgSearchDatasets, which basically is a data.frame object including all datasets corresponding to the query. For each dataset entry, the networks and the original reference are attached.

#### References

- <https://mangal.io/#/>
- <https://mangal-interactions.github.io/mangal-api/#datasets>

#### Examples

```
# Return all datasets (takes time)
all_datasets <- search_datasets("")
all_datasets
class(all_datasets)
# Search with keyword
mg_lagoon <- search_datasets(query = 'lagoon')
# Search with a custom query (specific column)
mg_kemp <- search_datasets(query = list(name = 'kemp_1977'))
mg_16 \leq search_datasets(query = list(ref_id = 16))
```
<span id="page-8-1"></span>search\_interactions *Query interactions*

#### Description

Search for specific interactions using a keyword or a specific type of interactions (e.g. mutualism). If the query is a character string, then all character columns in the table are searched and the entries for which at least one partial match was found are returned. Alternatively, a named list can be used to look for an exact match in a specific column (see Details section)

#### Usage

```
search_interactions(
  query,
  type = NULL,expand_node = FALSE,
  verbose = TRUE,
  ...
)
```
#### <span id="page-9-0"></span>**Arguments**

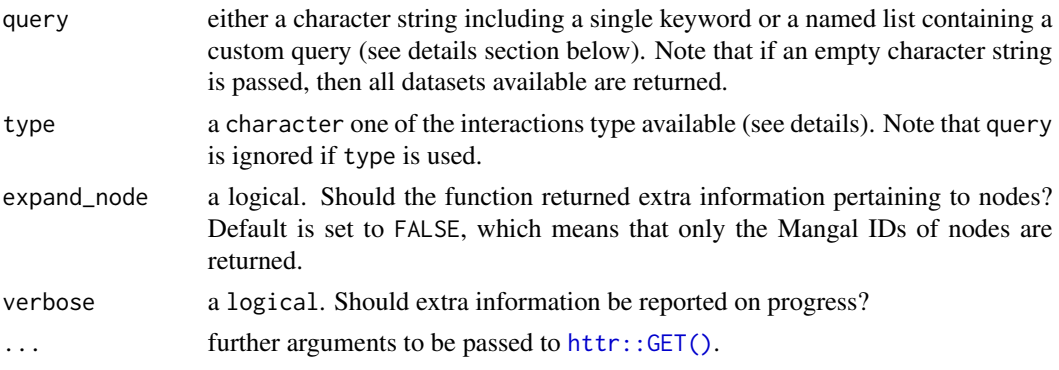

#### Details

Names of the list should match one of the column names within the table. For the interaction table, those are:

- id: unique identifier of the interaction;
- attr\_id: identifier of a specific attribute;
- direction: edge direction ("directed", "undirected" or "unknown");
- network\_id: Mangal network identifier;
- node\_from: node id which the interaction end to;
- node\_to: node to which the interaction end to;
- type: use argument type instead.

Note that for lists with more than one element, only the first element is used, the others are ignored. The type of interactions (argument type) currently available are the following

- "competition";
- "amensalism";
- "neutralism";
- "commensalism";
- "mutualism";
- "parasitism";
- "predation";
- "herbivory";
- "symbiosis";
- "scavenger";
- "detritivore".

## Value

An object of class mgSearchInteractions, i.e. a data.frame object including interactions. All networks in which interactions are involved are also attached to the data. frame.

## <span id="page-10-0"></span>search\_networks 11

#### References

- <https://mangal.io/#/>
- <https://mangal-interactions.github.io/mangal-api/#taxonomy>

#### Examples

```
df_inter <- search_interactions(type = "competition", verbose = FALSE)
# Get all networks containing competition
competition_networks <- get_collection(df_inter, verbose = FALSE)
df_net_926 <- search_interactions(list(network_id = 926), verbose = FALSE)
```
<span id="page-10-1"></span>search\_networks *Query networks*

#### Description

Search over all networks using a keyword, a custom query or a spatial object If the query is a character string, then all character columns in the table are searched and the entries for which at least one partial match was found are returned. Alternatively, a named list can be used to look for an exact match in a specific column (see Details section)

#### Usage

```
search_networks(query, verbose = TRUE, ...)
search_networks_sf(query_sf, verbose = TRUE, ...)
```
#### Arguments

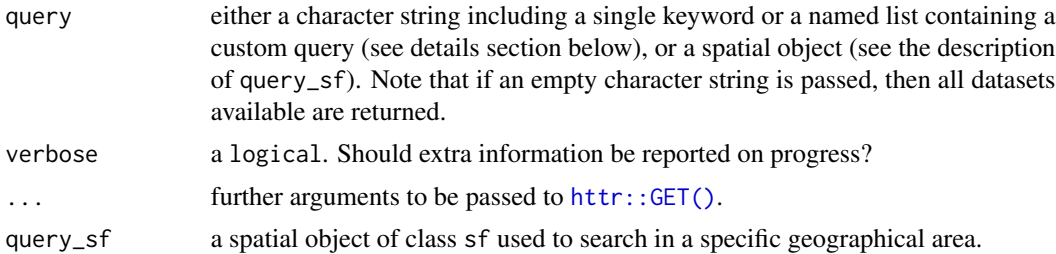

## Details

Names of the list should match one of the column names within the table. For the networks table, those are

- id: unique identifier of the network;
- all\_interactions: false interaction can be considered as real false interaction
- dataset\_id: the identifier of the dataset;

<span id="page-11-0"></span>• public: network publicly available;

Note that for lists with more than one element, only the first element is used, the others are ignored. An example is provided below.

## Value

An object of class mgSearchNetworks, which is a data.frame object with all networks informations

#### Functions

• search\_networks\_sf(): Search networks within a spatial object passed as an argument. Note that sf must be installed to use this function.

#### References

- <https://mangal.io/#/>
- <https://mangal-interactions.github.io/mangal-api/#networks>

## Examples

```
mg_insect <- search_networks(query = "insect%")
# Retrieve the search results
nets_insect <- get_collection(mg_insect)
# Spatial query
if (requireNamespace("sf", quietly = TRUE)) {
 area <- sf::st_read(system.file("shape/nc.shp", package="sf"))
networks_in_area <- search_networks_sf(area, verbose = FALSE)
plot(networks_in_area)
} else warning("Package sf is missing")
# Retrieve network ID 5013
net_5013 \leq search_networks(query = list(id = 5013))
# Network(s) of dataset ID 19
mg_19 <- search_networks(list(dataset_id = 19))
```
<span id="page-11-1"></span>search\_nodes *Query nodes*

#### Description

Search for networks by querying the nodes table. If the query is a character string, then all character columns in the table are searched and the entries for which at least one partial match was found are returned. Alternatively, a named list can be used to look for an exact match in a specific column (see Details section)

## <span id="page-12-0"></span>search\_nodes 13

#### Usage

search\_nodes(query, verbose = TRUE, ...)

## Arguments

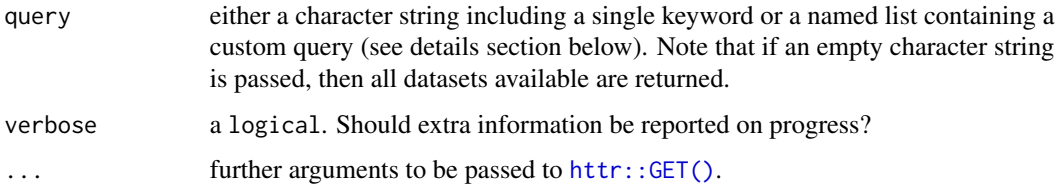

## Details

Names of the list should match one of the column names within the table. For the networks table, those are:

- id: unique identifier of the nodes;
- original\_name: taxonomic name as in the original publication;
- node\_level: either population, taxon or individual;
- network\_id: Mangal network identifier.

Note that for lists with more than one element, only the first element is used, the others are ignored. An example is provided below.

#### Value

An object of class mgSearchNodes, which basically is a data. frame object including taxa that are matching the query and corresponding information. All networks in which taxa are involved are also attached to the data.frame.

## References

- <https://mangal.io/#/>
- <https://mangal-interactions.github.io/mangal-api/#nodes>

### See Also

[search\\_taxonomy\(\)](#page-14-1)

## Examples

```
res_acer <- search_nodes("Acer")
res_926 <- search_nodes(list(network_id = 926))
```
<span id="page-13-1"></span><span id="page-13-0"></span>search\_references *Query references*

#### Description

Search for a specific reference using a key word or a Digital Object Identifier (DOI). If the query is a character string, then all character columns in the table are searched and the entries for which at least one partial match was found are returned. Alternatively, a named list can be used to look for an exact match in a specific column (see Details section).

## Usage

```
search_references(query, doi = NULL, verbose = TRUE, ...)
```
## Arguments

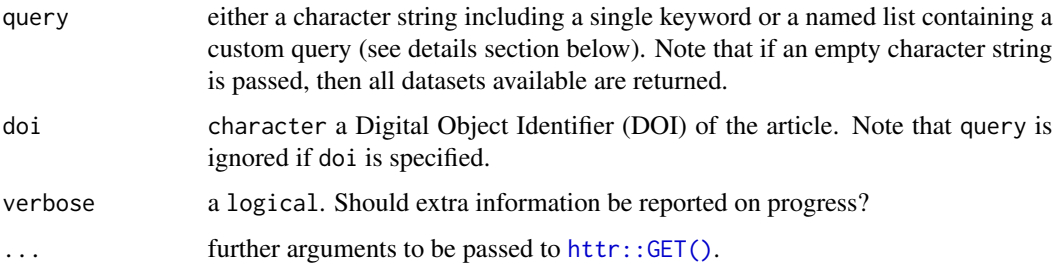

#### Details

Names of the list should match one of the column names within the table. For the reference table, those are:

- id: unique identifier of the reference
- first author: first author
- doi: use doi instead
- jstor: JSTOR identifier
- year: year of publication.

Note that for lists with more than one element, only the first element is used, the others are ignored. An example is provided below.

#### Value

An object of class mgSearchReferences, which is a list that includes a wide range of details associated to the reference, including all datasets and networks related to the publication that are included in Mangal database.

## <span id="page-14-0"></span>search\_taxonomy 15

## References

- <https://mangal.io/#/>
- <https://mangal-interactions.github.io/mangal-api/#references>

#### Examples

```
search_references(doi = "10.2307/3225248")
search_references(list(jstor = 3683041))
search_references(list(year = 2010))
```
<span id="page-14-1"></span>search\_taxonomy *Query taxonomy*

#### Description

Search network by taxon names and unique taxonomic identifiers. This function offers the opportunity to retrieve taxon based on (i) known identifier such as the taxonomic serial number (TSN), GBIF ID etc. or (ii) text search using partial match. Have a look at the list of arguments to see the complete list of identifiers accessible. If any unique identifier argument is used (i.e. tsn etc.), then query is ignored. Moreover, if several taxonomic identifiers are specified, then only the first one is considered.

#### Usage

```
search_taxonomy(
  query,
  tsn = NULL,
  gbit = NULL,eol = NULL,col = NULL,bold = NULL,ncbi = NULL,verbose = TRUE,
  ...
\mathcal{L}
```
## Arguments

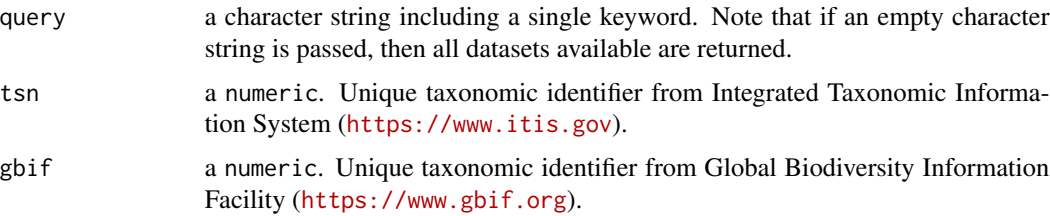

<span id="page-15-0"></span>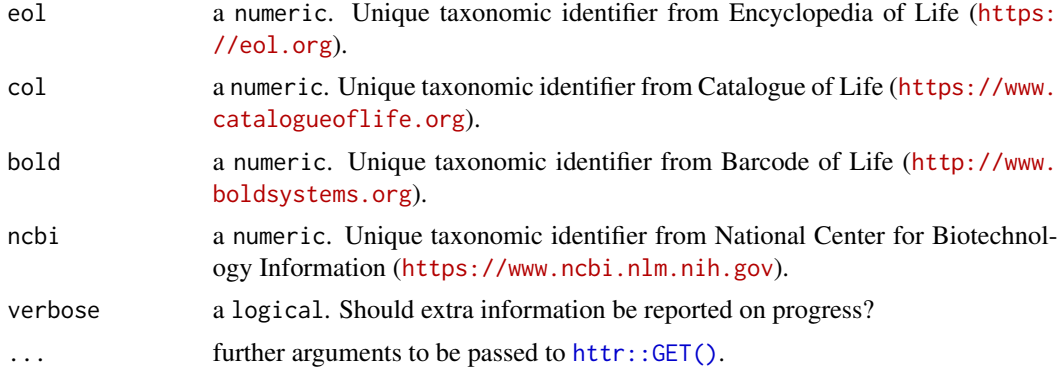

## Details

Taxon names of the taxonomy table were validated with TNRS (see <https://tnrs.biendata.org> and/or GNR might not be the taxon name documented in the original publication. In order to identify relevant networks with the original name, use [search\\_nodes\(\)](#page-11-1).

The validation of taxon names was performed by an automated procedure and if there is any doubt, the original names recorded by authors should be regarded as the most reliable information. Please report any issue related to taxonomy at [https://github.com/mangal-interactions/](https://github.com/mangal-interactions/contribute/issues/new/choose/) [contribute/issues/new/choose/](https://github.com/mangal-interactions/contribute/issues/new/choose/).

## Value

An object of class mgSearchTaxonomy, which is a data.frame including all taxa matching the query.

#### References

- <https://mangal.io/#/>
- <https://mangal-interactions.github.io/mangal-api/#taxonomy>

#### See Also

[search\\_nodes\(\)](#page-11-1)

## Examples

```
search_taxonomy("Acer")
# Retrieve higher classification
tsn_acer <- search_taxonomy("Acer")$taxonomy.tsn
```
# <span id="page-16-0"></span>Index

```
as.igraph.mgNetwork, 2
as.igraph.mgNetworksCollection
        (as.igraph.mgNetwork), 2
avail_type, 3
clear_cache_rmangal, 3
combine_mgNetworks, 3
get_citation, 4
get_collection, 5
get_network_by_id, 6
get_network_by_id(), 5, 6
get_network_by_id_indiv
        (get_network_by_id), 6
httr::GET(), 8, 10, 11, 13, 14, 16
memoise::forget(), 3
print.mgNetwork (get_network_by_id), 6
print.mgNetworksCollection
        (get_network_by_id), 6
search_datasets, 8
search_datasets(), 6
search_interactions, 9
search_interactions(), 6
search_networks, 11
search_networks(), 6
search_networks_sf (search_networks), 11
search_nodes, 12
search_nodes(), 6, 16
search_references, 14
search_references(), 6
search_taxonomy, 15
search_taxonomy(), 6, 13
summary.mgNetwork (get_network_by_id), 6
summary.mgNetworksCollection
        (get_network_by_id), 6
```